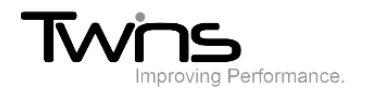

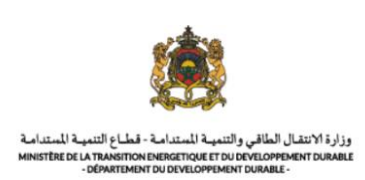

## **MINISTERE DE LA TRANSITION ENERGITIQUE ET DU DEVELOPPEMENT DURABLE-DEPARTEMENT DU DEVELOPPEMENT DURABLE**

## **Système de dématérialisation des actes administratifs délivrées par le Département du développement durable**

## **Modifier le profil**

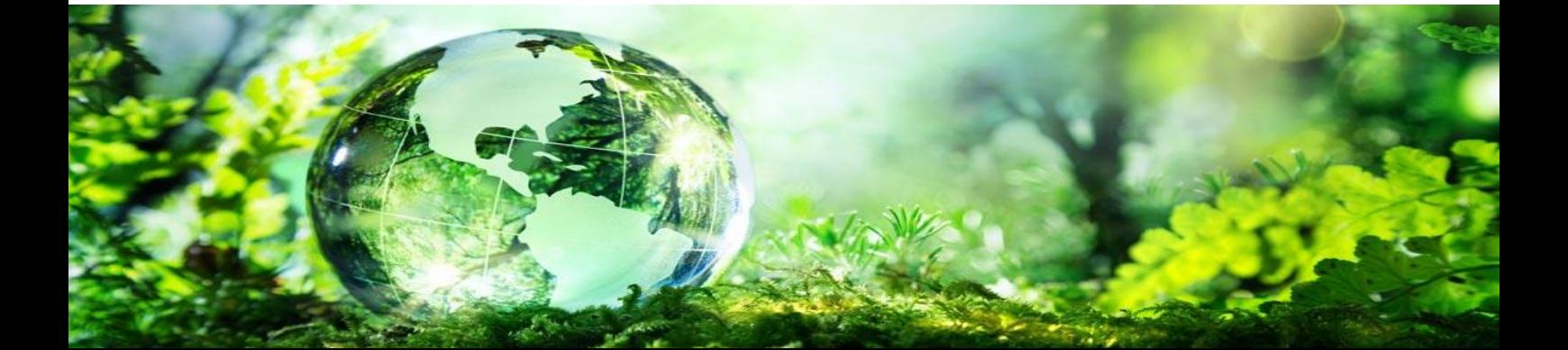

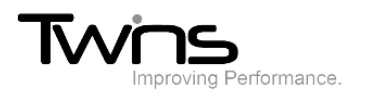

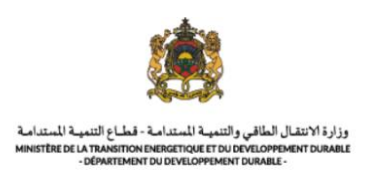

## Modifier le profil:

Après votre connexion à votre compte, sur l'icône de l'utilisateur du menu vertical cliquer sur **Mon profil:**

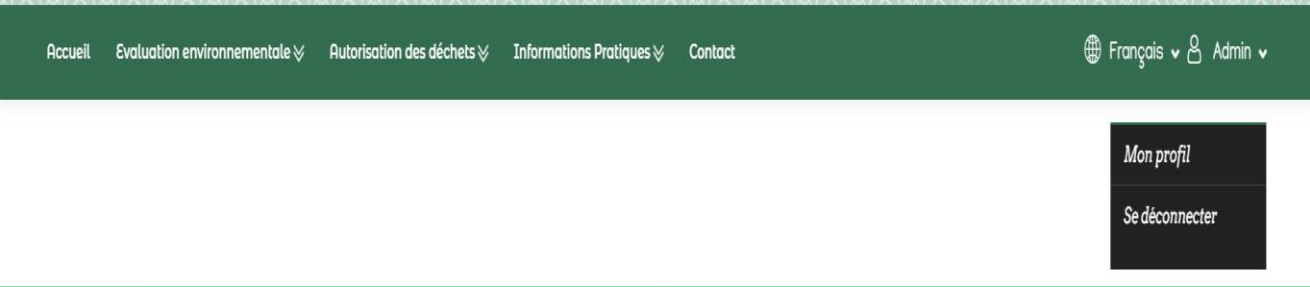

Un formulaire avec vos informations sera affiché:

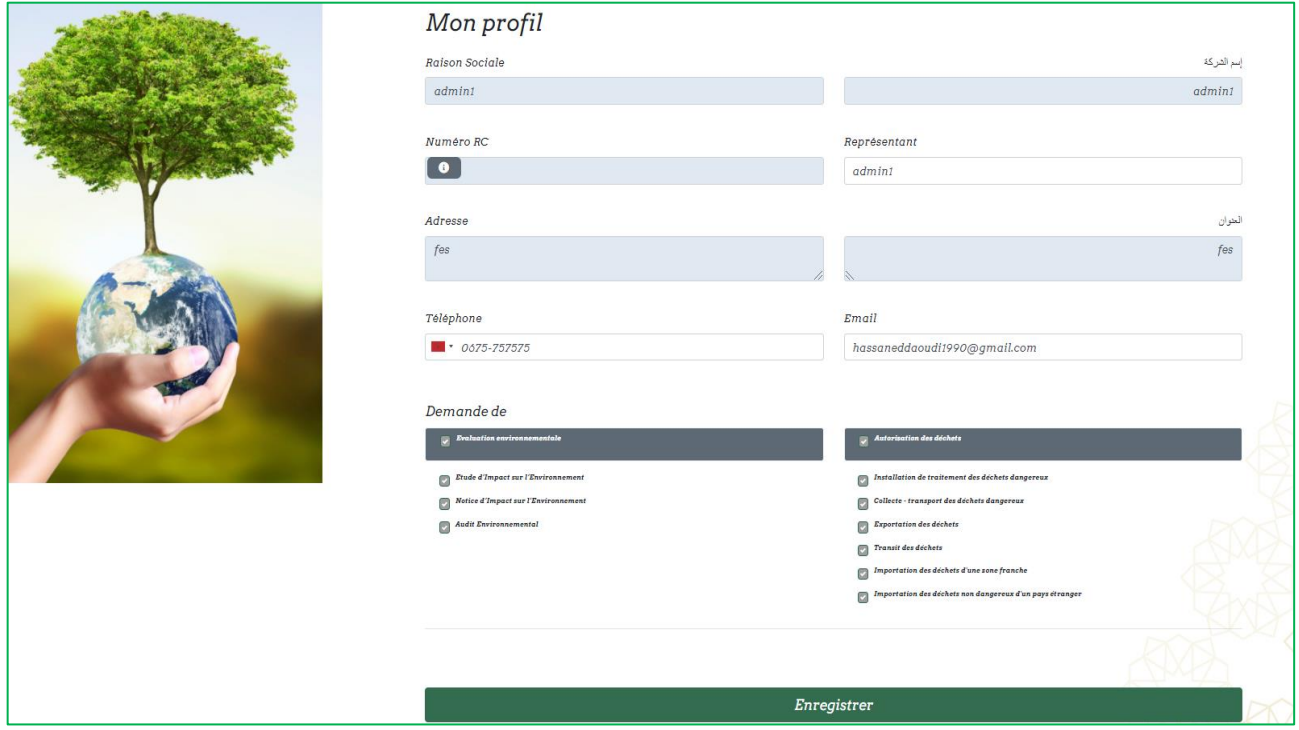

Effectuer la modification désirée puis cliquer sur enregistrer.

Un message de confirmation sera affiché, cliquer sur OK:

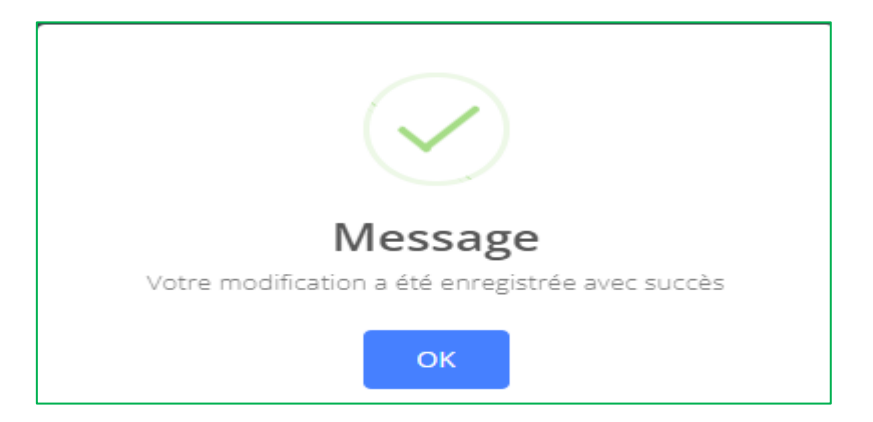